## ふなばし情報メール 登録手順のご案内

## ■ご登録の前に

●メール配信サービスの利用規約に同意していただいた上で、ご登録をお願いいたします。

●「@city.funabashi.lg.jp」ドメインあるいは「 funabashi-joho@city.funabashi.lg.jp 」のアドレスからのメールの受信を許可する設定を行ってください。 ●URL付きメールの受信を許可する設定を行ってください。

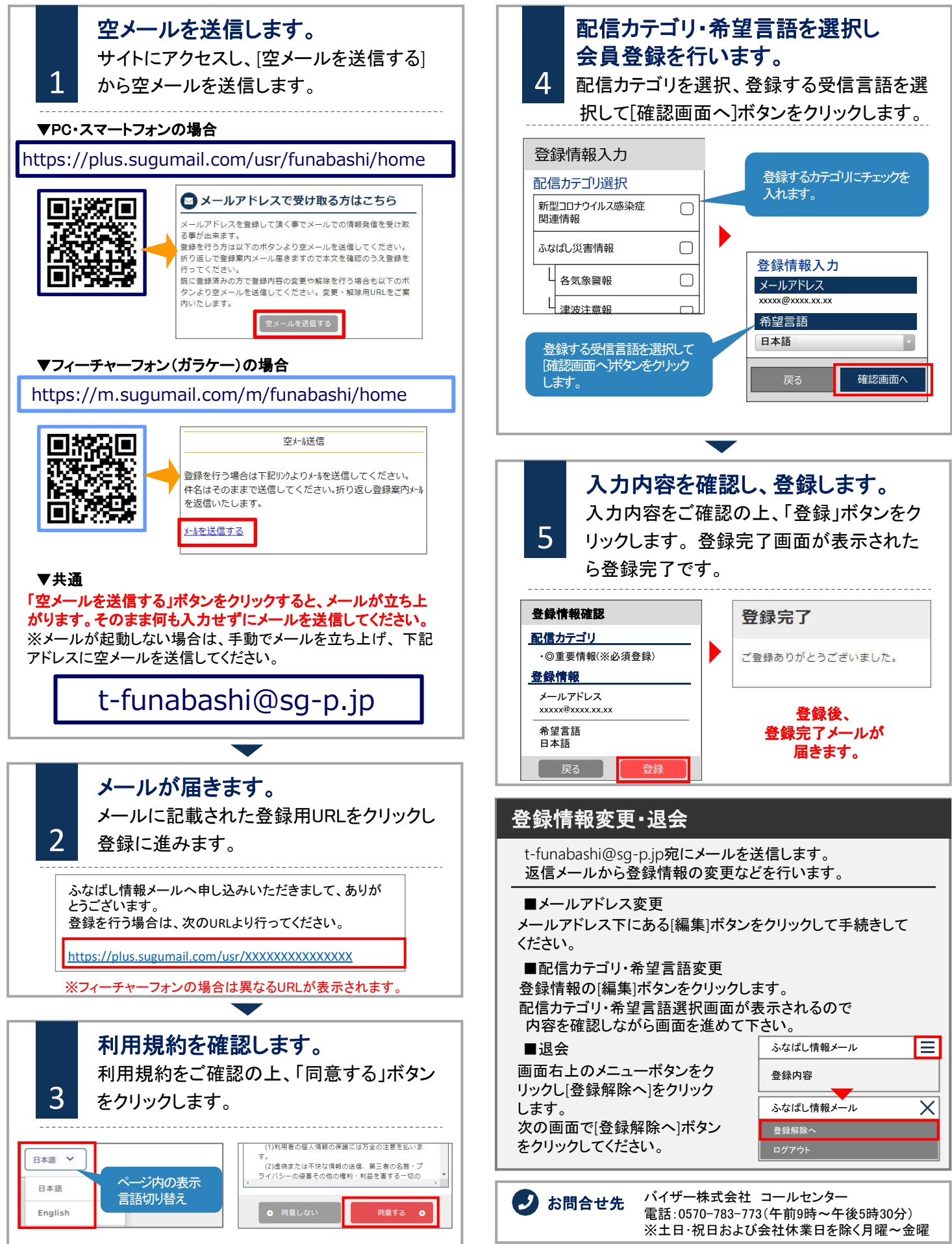